## First Steps

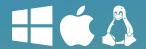

## **How to Set Up Unattended Access**

Unattended remote access allows you to quickly and instantly set up a remote access session with devices located anywhere in the world without a connection partner on the other end. You can set up unattended access in four easy steps.

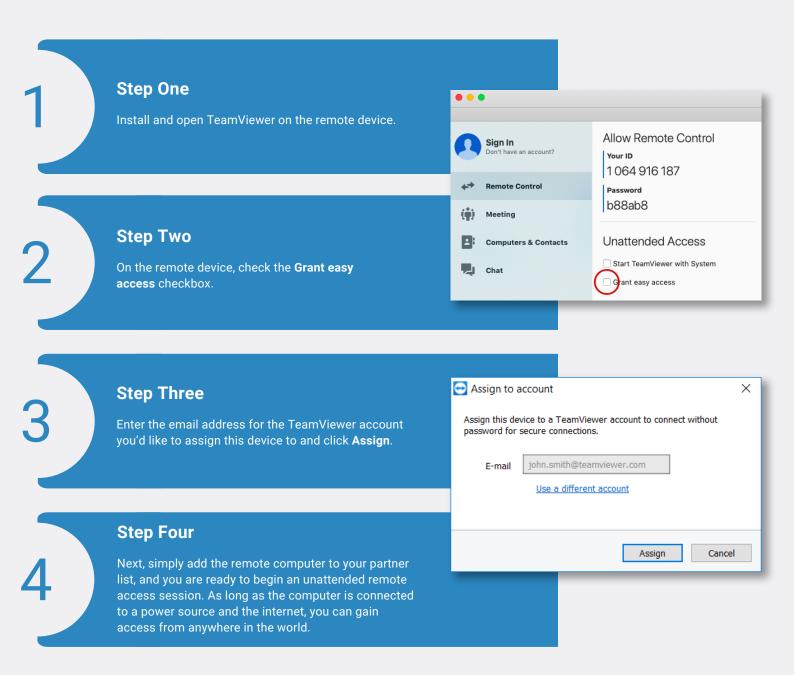

That's it! Now you can easily connect to unattended remote devices any time you need to.

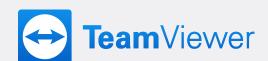